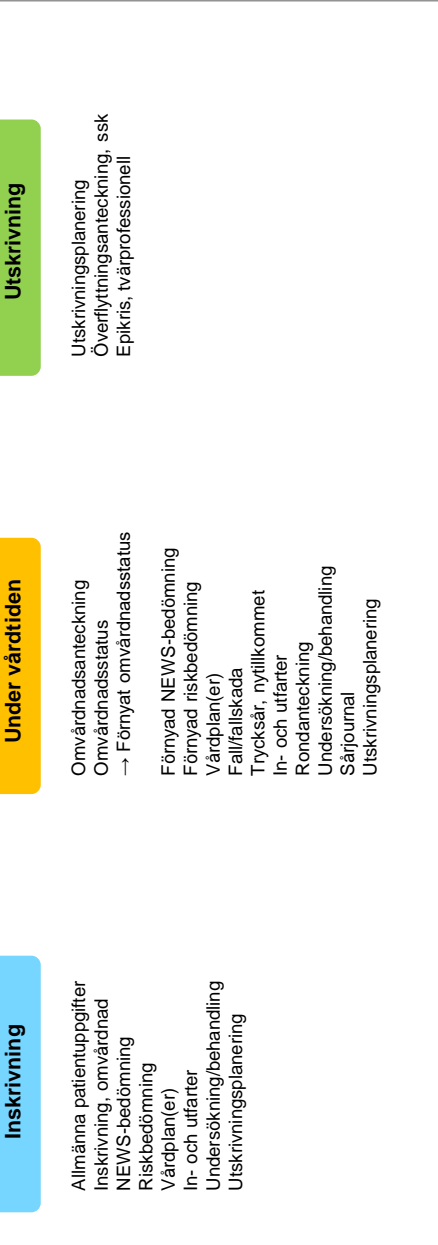

## **Regional vård dokumentation i patientens journal**

## **Kontakt**

Denize Djurfeldt Avdelning strategisk vårdutveckling och säkerhet Skånes universitetssjukvård Telefonnummer: 040 - 33 63 06 E -post: [denize.djurfeldt@skane.se](mailto:denize.djurfeldt@skane.se)

**Senast uppdaterad 20 februari 2020**

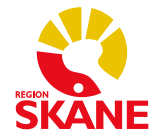

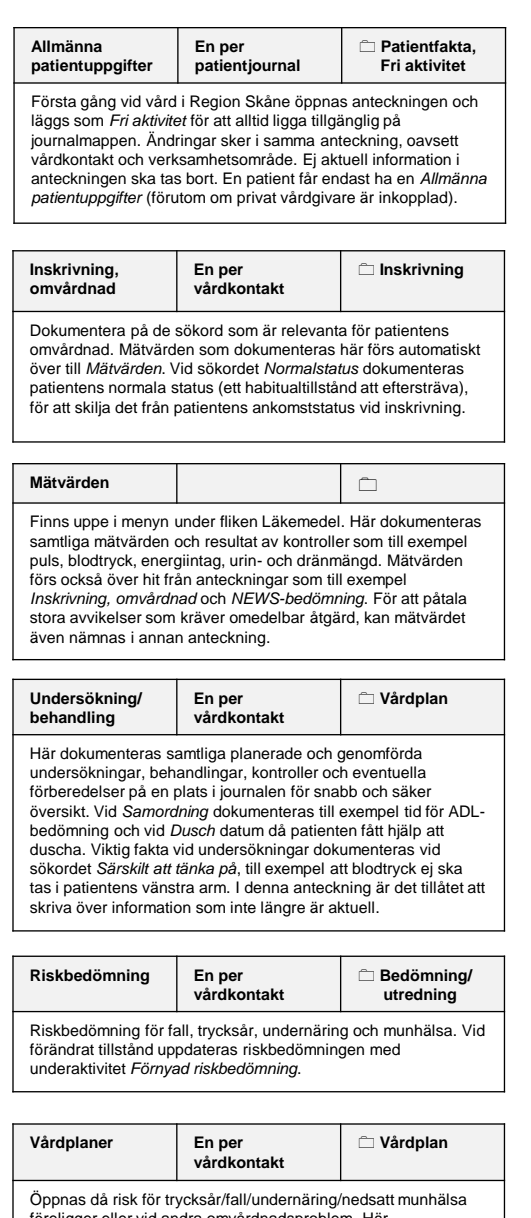

föreligger eller vid andra omvårdnadsproblem. Här dokumenteras insatta åtgärder och utvärdering av dessa, vilket gör att åtgärder inte behöver upprepas i daglig dokumentation. Tillgängliga vårdplaner är till exempel Nutrition, Smärta, Trycksårsprevention, Fallprevention och Munhälsa.

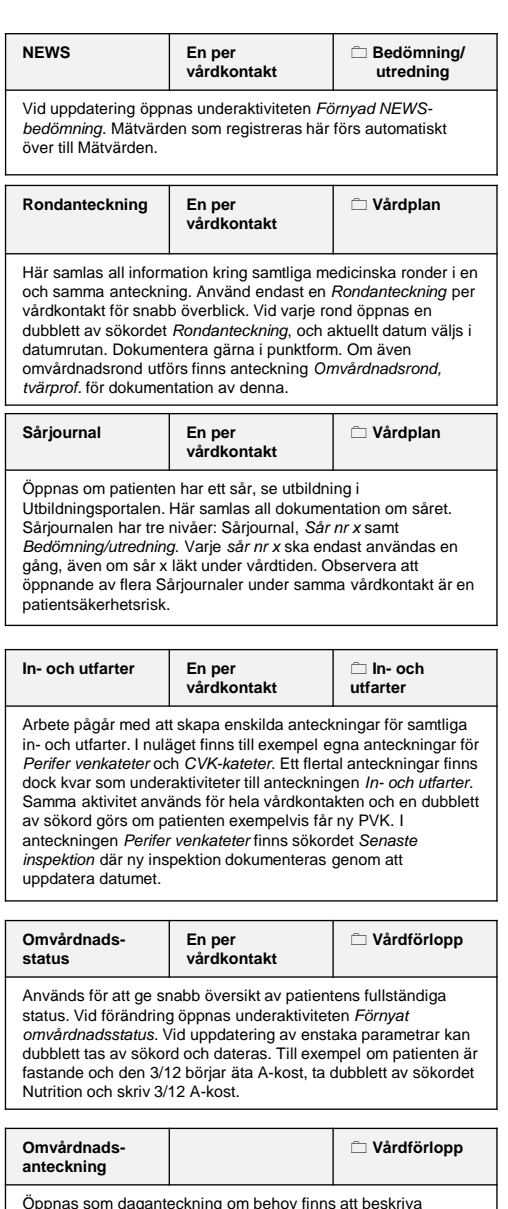

Öppnas som daganteckning om behov finns att beskriva omvårdnadsprocessen (Problem -Åtgärd -Resultat). Här kan status som eventuellt dokumenterats i anteckningen *Omvårdnadsstatus/Förnyat omvårdnadsstatus* förtydligas. För att minimera antalet *Omvårdnadsanteckningar* kan en och samma anteckning användas över hela vårddygnet (kl. 07 -07).

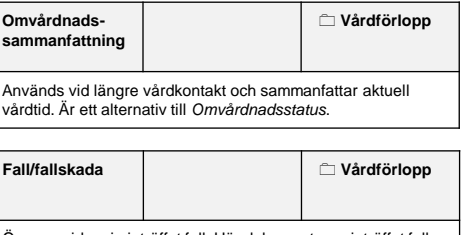

Öppnas vid varje inträffat fall. Här dokumenteras inträffat fall, eventuella fallskador samt vidtagna åtgärder.

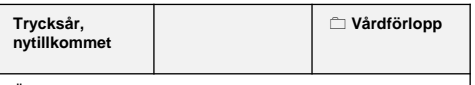

Öppnas vid varje nytt trycksår. Här dokumenteras nytillkommet trycksår samt vidtagna åtgärder.

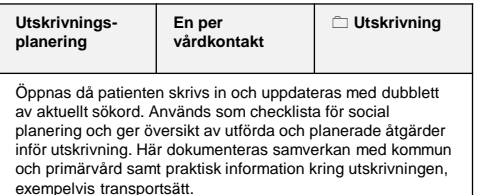

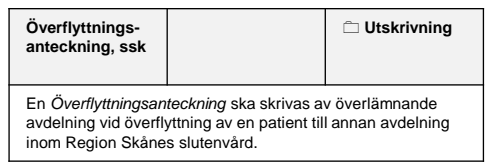

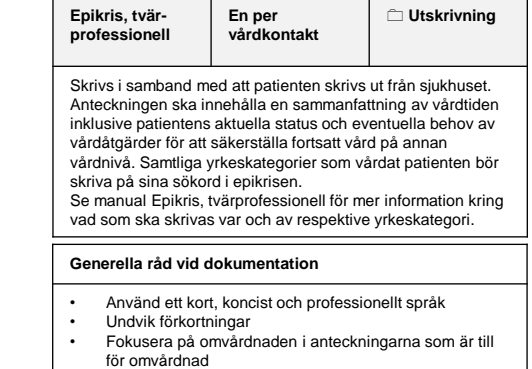

Signera efter varie arbetspass